**Common Stage Amplifiers Formulas...** 1/10

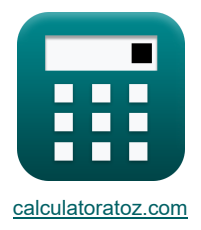

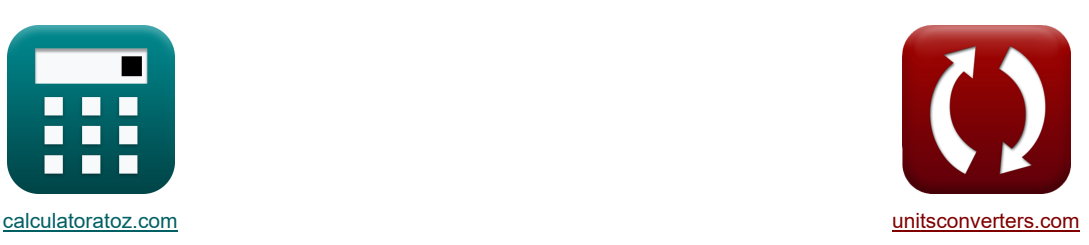

# **Gemeenschappelijke podiumversterkers Formules**

[Rekenmachines!](https://www.calculatoratoz.com/nl) [Conversies!](https://www.unitsconverters.com/nl) Conversies! Conversies!

Voorbeelden!

Bladwijzer **[calculatoratoz.com](https://www.calculatoratoz.com/nl)**, **[unitsconverters.com](https://www.unitsconverters.com/nl)**

Breedste dekking van rekenmachines en groeiend - **30.000\_ rekenmachines!** Bereken met een andere eenheid voor elke variabele - **In ingebouwde eenheidsconversie!** Grootste verzameling maten en eenheden - **250+ metingen!**

DEEL dit document gerust met je vrienden!

*[Laat hier uw feedback achter...](https://docs.google.com/forms/d/e/1FAIpQLSf4b4wDgl-KBPJGChMJCxFlqrHvFdmw4Z8WHDP7MoWEdk8QOw/viewform?usp=pp_url&entry.1491156970=Gemeenschappelijke%20podiumversterkers%20Formules)*

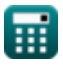

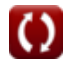

## **Lijst van 26 Gemeenschappelijke podiumversterkers Formules**

## **[Rekenmachine openen](https://www.calculatoratoz.com/nl/drain-voltage-through-method-of-open-circuit-time-constants-to-cs-amplifier-calculator/Calc-26627)  [Rekenmachine openen](https://www.calculatoratoz.com/nl/load-resistance-of-cg-amplifier-calculator/Calc-25814)  [Rekenmachine openen](https://www.calculatoratoz.com/nl/load-resistance-of-cs-amplifier-calculator/Calc-26503)  [Rekenmachine openen](https://www.calculatoratoz.com/nl/upper-3db-frequency-of-ce-amplifier-calculator/Calc-25815)  [Rekenmachine openen](https://www.calculatoratoz.com/nl/source-voltage-of-cs-amplifier-calculator/Calc-26625)  [Rekenmachine openen](https://www.calculatoratoz.com/nl/bypass-capacitance-of-cs-amplifier-calculator/Calc-26635)  Gemeenschappelijke podiumversterkers 1) Afvoerspanning via methode van tijdconstanten met open circuit naar CS-versterker**   $\overline{\textbf{r}}$ **x**  $\overline{\textbf{V}}_\text{d} = \overline{\textbf{v}}_\text{x} + \overline{\textbf{V}}_\text{gs}$  $\boxed{\mathbf{ex}}$  15.32V = 11.32V + 4V **2) Belastingsweerstand van CG-versterker**   $\mathbf{f}_{\mathbf{X}}\big[\mathbf{R}_{\mathrm{L}} = \mathrm{R}_{\mathrm{t}}\cdot(1 + (\mathrm{g}_{\mathrm{m}}\cdot\mathrm{R}_{\mathrm{in}})) - \mathrm{R}_{\mathrm{in}}\big]$  ${\bf exp}\left[1.49712\mathrm{k}\Omega=0.480\mathrm{k}\Omega\cdot(1+(4.8\mathrm{mS}\cdot0.78\mathrm{k}\Omega))-0.78\mathrm{k}\Omega\right]$ **3) Belastingsweerstand van CS-versterker**  $\boldsymbol{f} \mathbf{R}_{\mathrm{L}} = \left( \frac{\mathrm{V_{out}}}{\mathrm{g_{m}} \cdot \mathrm{V_{gs}}} \right).$ **ex**  $1.498958kΩ = \left(\frac{28.78V}{4.8ms - 4V}\right)$ **4) Bovenste 3dB-frequentie van CE-versterker**   $f_{\rm u3dB} = 2 \cdot \pi \cdot {\rm A}_{\rm hf}^{-1}$  $\overline{\textbf{ex}}$  1.256637Hz =  $2 \cdot \pi \cdot 0.20$ **5) Bronspanning van CS-versterker**   $\overline{\mathbf{v}}$   $\overline{\mathbf{V}}_{\mathrm{gs}} = \overline{\mathbf{V}}_{\mathrm{d}} - \overline{\mathbf{v}}_{\mathrm{x}}$  $\boxed{\textbf{ex}}$   $4\text{V} = 15.32\text{V} - 11.32\text{V}$ **6) Bypasscapaciteit van CS-versterker**   $f_{\mathbf{x}}$   $C_{\mathrm{s}} = \frac{1}{f_{\mathrm{s}}}$ **ex** 25.99935μF =  $\frac{1}{25.955}$  $\frac{4.8 \text{mS} \cdot 4 \text{V}}{4 \text{mS} \cdot 4 \text{V}}$  $\overline{\mathrm{f}_{\mathrm{tm}}\cdot\mathrm{R}_{\mathrm{sig}}}\cdot$  $30.77\text{Hz} \cdot 1.25\text{k}\Omega$

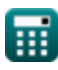

**Common Stage Amplifiers Formulas...** 3/10

7) Collector basisvertoidings weerstand van CE-vertexerker  
\n
$$
\begin{array}{|c|l|}\hline \rule{0pt}{2.2cm} \hline \rule{0pt}{2.2cm} \h
$$

 $\Omega$ 

**Common Stage Amplifiers Formulas... Common Stage Amplifiers Formulas...** 4/10

12) Hoogfrequents response gegeven ingangscapaciteit (3)  
\n13) Hoogfrequents respons gegeven ingangscapaciteit (1)  
\n14) Hoogfrequents versterkring van CE-versterker (3)  
\n15) Hoogfrequents versterkring van CE-versterker (3)  
\n16) Noogfrequents versterkring van CE-versterker (4)  
\n17) Ingangscapaciteit in hoogfrequents versterkring van CE-versterker (5)  
\n18) Ingangseapaciteit in hoogfrequents versterkring van CE-versterker (6)  
\n19) Ingangseverstand van CG-versterker (3)  
\n10) Ingangsewerstand van CG-versterker (3)  
\n11) Ingangsewerstand van CG-versterker (4.8ms -1.49kΩ))  
\n12) Noogfren (2)  
\n13) Middenbandversterking van CE-versterker (5)  
\n14) Middenbandversterking van CE-versterker (5)  
\n15) Middenbandversterking van CE-versterker (5)  
\n16) Middenbandversterking van CE-versterker (5)  
\n17) Middenbandversterking van CS-versterker (5)  
\n18) And = 
$$
\frac{V_{out}}{V_{th}}
$$
  
\n19) Midenbandversterking van CS-versterker (5)  
\n10) Midenbandversterking van CS-versterker (5)  
\n11) Midenbandversterking van CS-versterker (5)  
\n12) And =  $\frac{V_{out}}{V_{sig}}$   
\n13)

 $\textcolor{red}{\blacksquare}$ 

**ex**  $32.01335 = \frac{28.78V}{2.0001}$ 

0.899V

 $\boldsymbol{\Omega}$ 

**Common Stage Amplifiers Formulas...** 5/10

**18) Open circuit tijdconstante in hoogfrequente respons van CG-versterker** 

$$
T_{oc} = C_{gs} \cdot \left(\frac{1}{R_{sig}} + g_m\right) + (C_t + C_{gd}) \cdot R_L
$$
\n  
\n(8.006309s = 2.6<sub>µ</sub>F \cdot \left(\frac{1}{1.25k\Omega} + 4.8mS\right) + (2.889<sub>µ</sub>F + 1.345<sub>µ</sub>F) \cdot 1.49k\Omega  
\n(9) Open Circuit Tijdconstante tussen Gate en Drain van Common Gate-versterker<sup>†</sup>  
\n(1) Open Circuit Tijdconstante tussen Gate en Drain van Common Gate-versterker<sup>†</sup>  
\n(2)  $T_{oc} = (C_t + C_{gd}) \cdot R_L$   
\n(3.006309s = (2.889<sub>µ</sub>F + 1.345<sub>µ</sub>F) \cdot 1.49k\Omega  
\n(4)  $A_i = \frac{A_p}{A_v}$   
\n(5)  $3.698397 = \frac{3.691}{0.998}$   
\n(6)  $3.698397 = \frac{3.691}{0.998}$   
\n(7) Teststroom in open circuit Tijdconstanten Methode van CS-versterker<sup>†</sup>  
\n(8)  $I_x = g_m \cdot V_{gs} + \frac{V_x + V_{gs}}{R_L}$   
\n(9)  $29.48188mA = 4.8mS \cdot 4V + \frac{11.32V + 4V}{1.49k\Omega}$   
\n(1)  $I_p_2 = \frac{1}{2 \cdot \pi \cdot R_L \cdot (C_{gd} + C_t)}$   
\n(1)  $25.22801Hz = \frac{1}{2 \cdot \pi \cdot 1.49k\Omega \cdot (1.345\mu F + 2.889\mu F)}$   
\n(1)  $V_{out} = g_m \cdot V_{gs} \cdot R_L$   
\n(2)  $V_{out} = g_m \cdot V_{gs} \cdot R_L$   
\n(3)  $28.608V = 4.8mS \cdot 4V \cdot 1.49k\Omega$ 

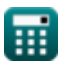

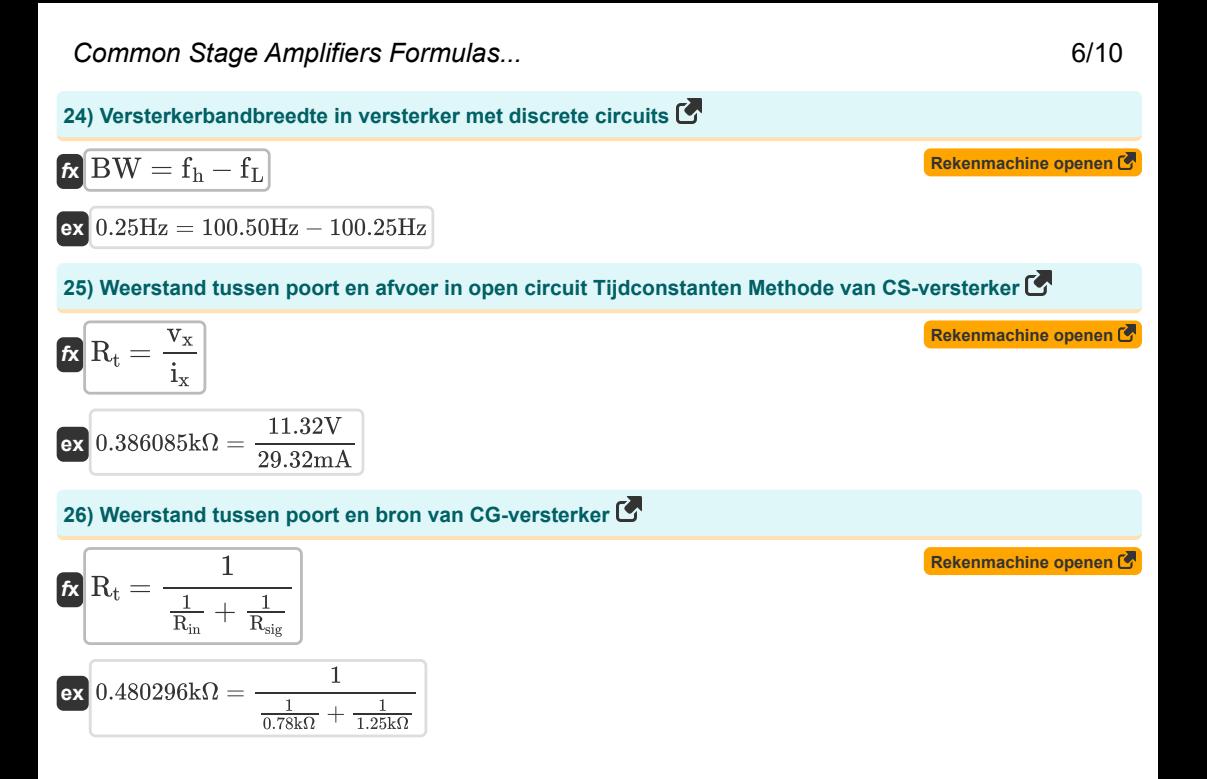

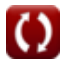

## **Variabelen gebruikt**

- **Ahf** Hoge frequentierespons
- **A<sup>i</sup>** Huidige winst
- **A<sup>m</sup>** Versterkerversterking in de middenband *(Decibel)*
- **Amid** Middenbandversterking
- **A<sup>p</sup>** Vermogenswinst
- **A<sup>v</sup>** Spanningsversterking
- **BW** Versterker bandbreedte *(Hertz)*
- **Cbe** Basis-emittercapaciteit *(Microfarad)*
- **Ccb** Collectorbasisverbindingscapaciteit *(Microfarad)*
- **Cgd** Poort naar afvoercapaciteit *(Microfarad)*
- **Cgs** Poort naar broncapaciteit *(Microfarad)*
- **Ci** Ingangscapaciteit *(Microfarad)*
- **C<sup>s</sup>** Bypass-condensator *(Microfarad)*
- **C<sup>t</sup>** Capaciteit *(Microfarad)*
- **f3dB** 3 dB Frequentie *(Hertz)*
- **f<sup>h</sup>** Hoge frequentie *(Hertz)*
- **f<sup>L</sup>** Lage frequentie *(Hertz)*
- **f<sup>o</sup>** Frequentie waargenomen *(Hertz)*
- **f<sup>p</sup>** Poolfrequentie *(Hertz)*
- **fp2** Tweede poolfrequentie *(Hertz)*
- **f t** Frequentie *(Hertz)*
- **f tm** Transmissiefrequentie *(Hertz)*
- **fu3dB** Hogere frequentie van 3 dB *(Hertz)*
- **g<sup>m</sup>** Transgeleiding *(Millisiemens)*
- **i<sup>x</sup>** Teststroom *(milliampère)*
- **R<sup>c</sup>** Verzamelaarsweerstand *(Kilohm)*
- **Rin** Eindige ingangsweerstand *(Kilohm)*
- **R<sup>L</sup>** Belastingsweerstand *(Kilohm)*
- **Rout** Uitgangsweerstand *(Kilohm)*
- **Rsig** Signaal weerstand *(Kilohm)*

#### **Common Stage Amplifiers Formulas...** 8/10

- **R'sig** Interne kleine signaalweerstand *(Kilohm)*
- **R<sup>t</sup>** Weerstand *(Kilohm)*
- **Toc** Tijdconstante bij open circuit *(Seconde)*
- **V<sup>d</sup>** Afvoerspanning *(Volt)*
- **Vgs** Poort naar bronspanning *(Volt)*
- **Vout** Uitgangsspanning *(Volt)*
- **V'sig** Kleine signaalspanning *(Volt)*
- **Vth** Drempelspanning *(Volt)*
- **v<sup>x</sup>** Testspanning *(Volt)*
- **<sup>H</sup>** Effectieve hoogfrequente tijdconstante *(Seconde)*

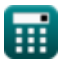

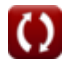

## **Constanten, functies, gebruikte metingen**

- Constante: **pi**, 3.14159265358979323846264338327950288 *Archimedes' constant*
- Functie: **sqrt**, sqrt(Number) *Square root function*
- Meting: **Tijd** in Seconde (s) *Tijd Eenheidsconversie*
- Meting: **Elektrische stroom** in milliampère (mA) *Elektrische stroom Eenheidsconversie*
- Meting: **Frequentie** in Hertz (Hz) *Frequentie Eenheidsconversie*
- Meting: **Capaciteit** in Microfarad (μF) *Capaciteit Eenheidsconversie*
- Meting: **Elektrische Weerstand** in Kilohm (kΩ) *Elektrische Weerstand Eenheidsconversie*
- Meting: **Elektrische geleiding** in Millisiemens (mS) *Elektrische geleiding Eenheidsconversie*
- Meting: **Elektrisch potentieel** in Volt (V) *Elektrisch potentieel Eenheidsconversie*
- Meting: **Geluid** in Decibel (dB) *Geluid Eenheidsconversie*

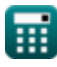

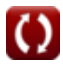

## **Controleer andere formulelijsten**

- **Gemeenschappelijke podiumversterkers Formules**
- **Meertrapsversterkers Formules**

DEEL dit document gerust met je vrienden!

### **PDF Beschikbaar in**

[English](https://www.calculatoratoz.com/PDF/Nodes/11289/Common-stage-amplifiers-Formulas_en.PDF) [Spanish](https://www.calculatoratoz.com/PDF/Nodes/11289/Common-stage-amplifiers-Formulas_es.PDF) [French](https://www.calculatoratoz.com/PDF/Nodes/11289/Common-stage-amplifiers-Formulas_fr.PDF) [German](https://www.calculatoratoz.com/PDF/Nodes/11289/Common-stage-amplifiers-Formulas_de.PDF) [Russian](https://www.calculatoratoz.com/PDF/Nodes/11289/Common-stage-amplifiers-Formulas_ru.PDF) [Italian](https://www.calculatoratoz.com/PDF/Nodes/11289/Common-stage-amplifiers-Formulas_it.PDF) [Portuguese](https://www.calculatoratoz.com/PDF/Nodes/11289/Common-stage-amplifiers-Formulas_pt.PDF) [Polish](https://www.calculatoratoz.com/PDF/Nodes/11289/Common-stage-amplifiers-Formulas_pl.PDF) [Dutch](https://www.calculatoratoz.com/PDF/Nodes/11289/Common-stage-amplifiers-Formulas_nl.PDF)

*12/17/2023 | 1:24:17 PM UTC [Laat hier uw feedback achter...](https://docs.google.com/forms/d/e/1FAIpQLSf4b4wDgl-KBPJGChMJCxFlqrHvFdmw4Z8WHDP7MoWEdk8QOw/viewform?usp=pp_url&entry.1491156970=Gemeenschappelijke%20podiumversterkers%20Formules)*

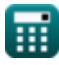

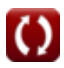